## SAP ABAP table CDBC KFP MSA PRF {MSA Additional Planning Profiles}

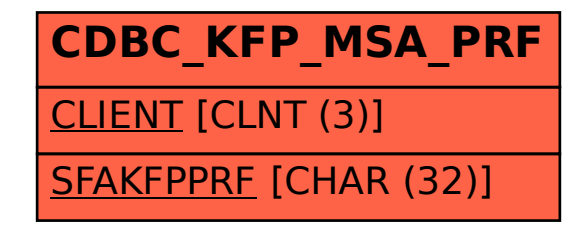